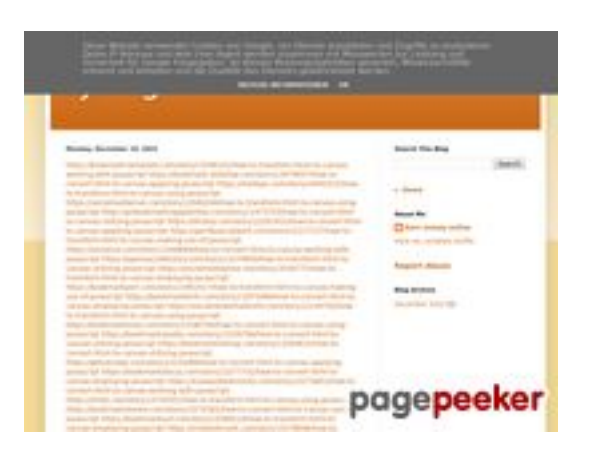

#### **Web sitesi incelemesi trffuyfuyfu.blogspot.com**

Tarihinde oluşturuldu Aralık 20 2022 05:07 AM

**Puan 51/100**

#### **SEO İçeriği**

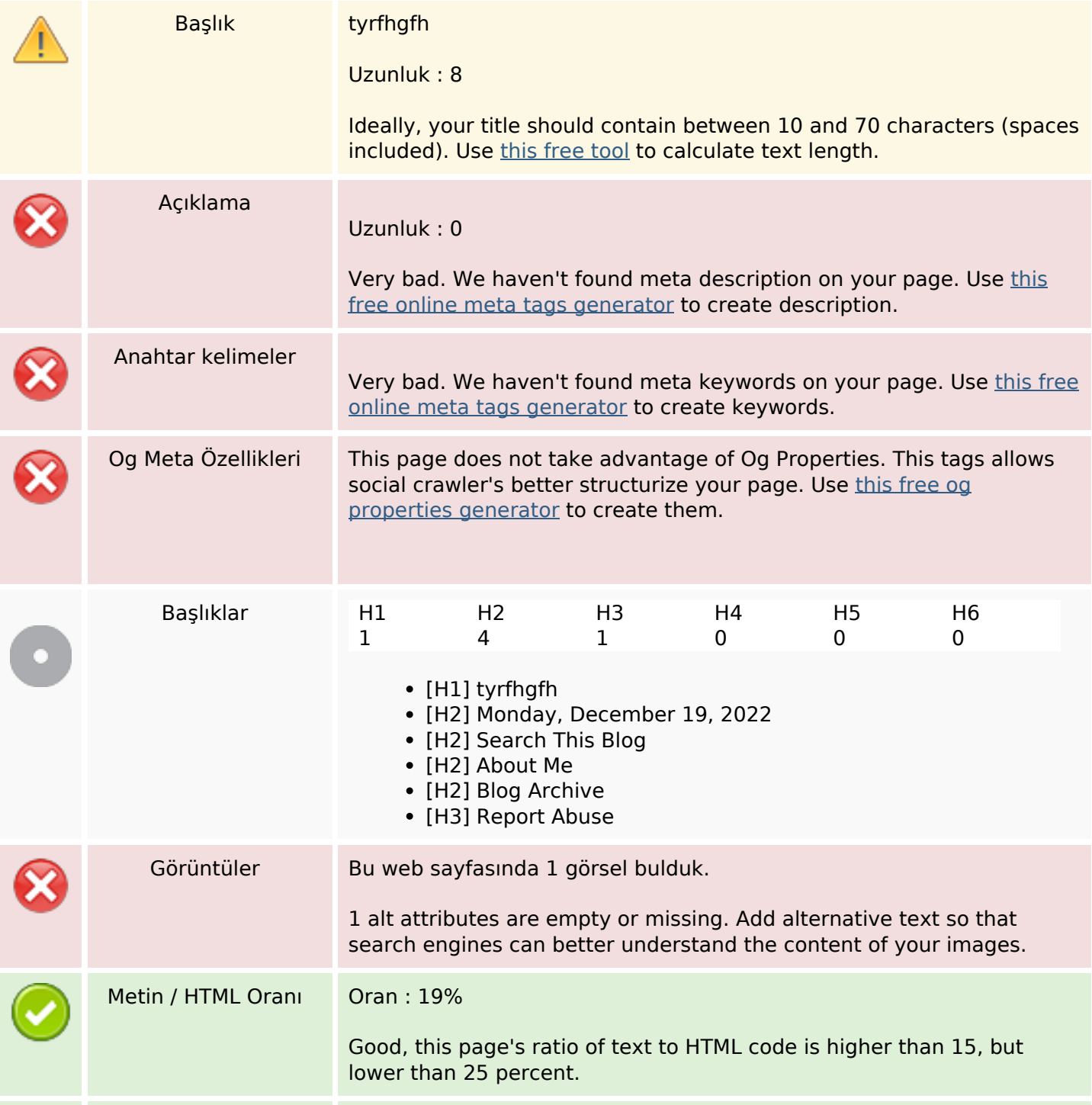

## **SEO İçeriği**

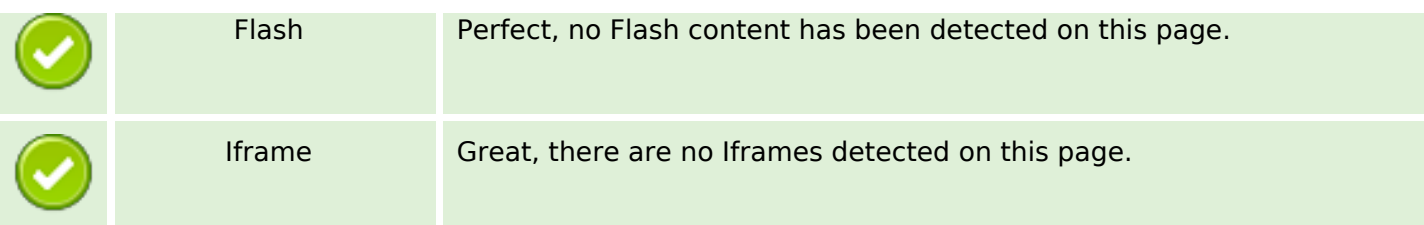

#### **SEO Linkleri**

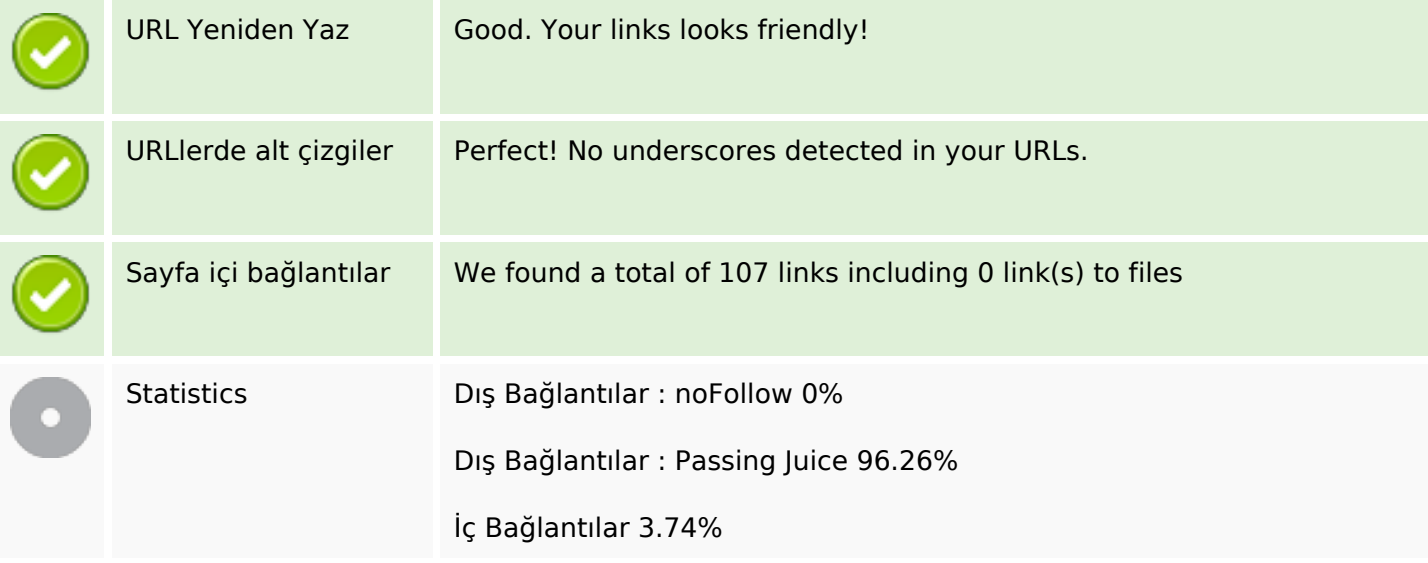

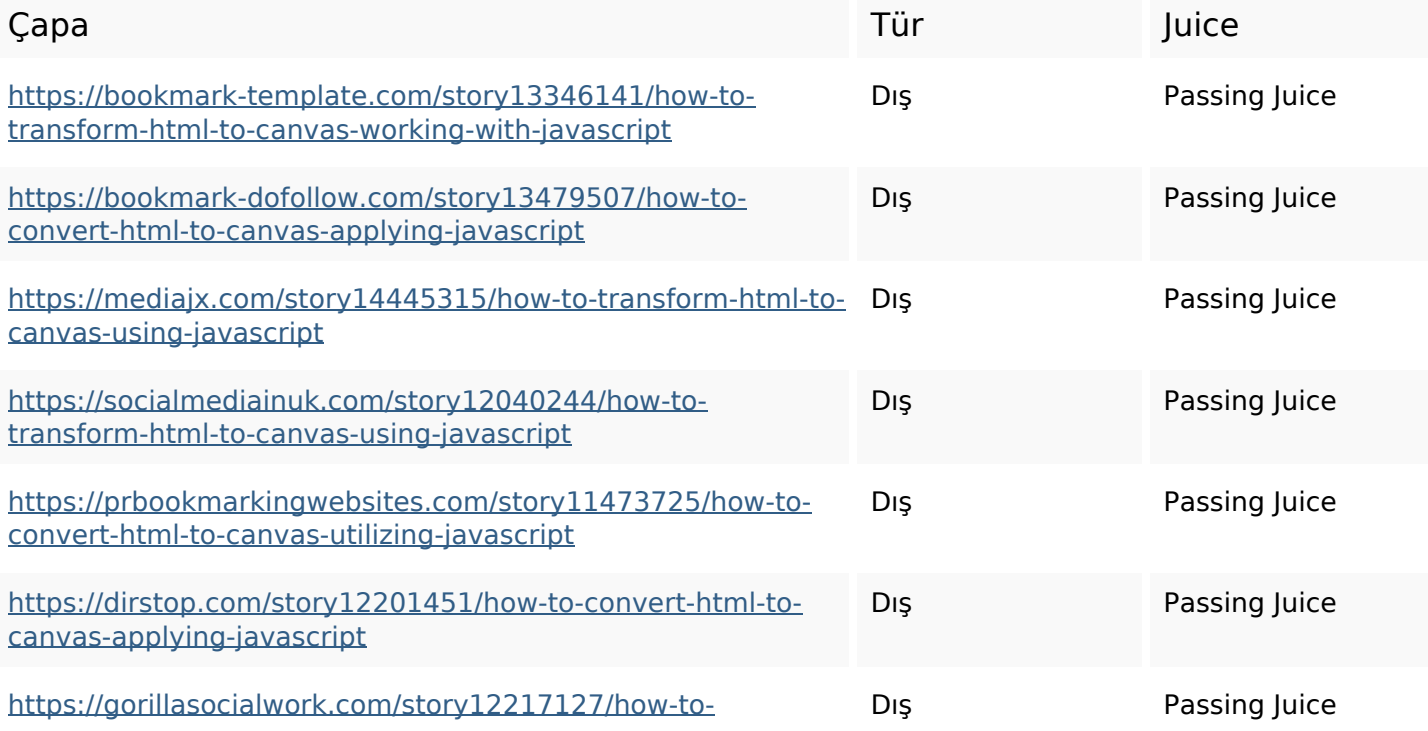

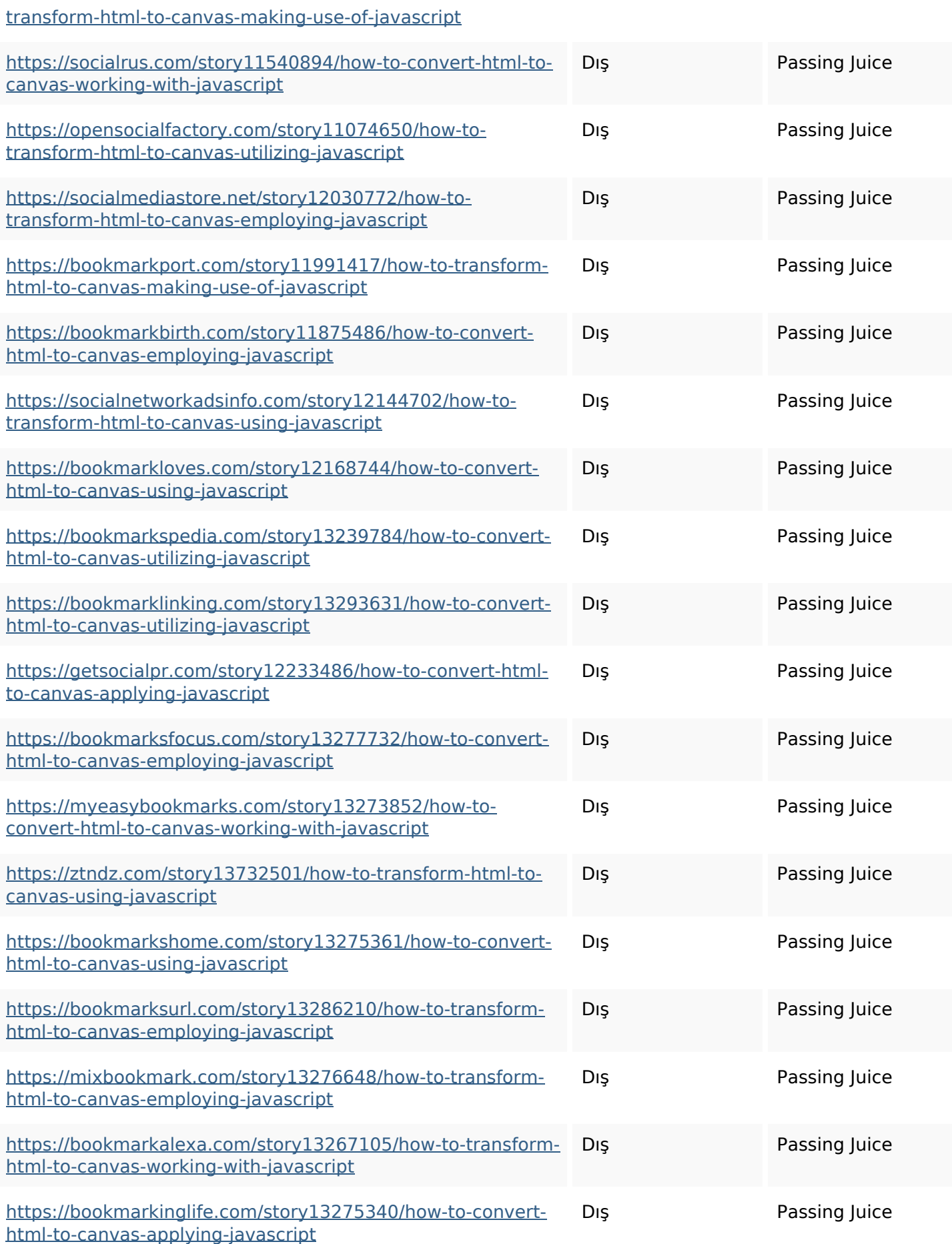

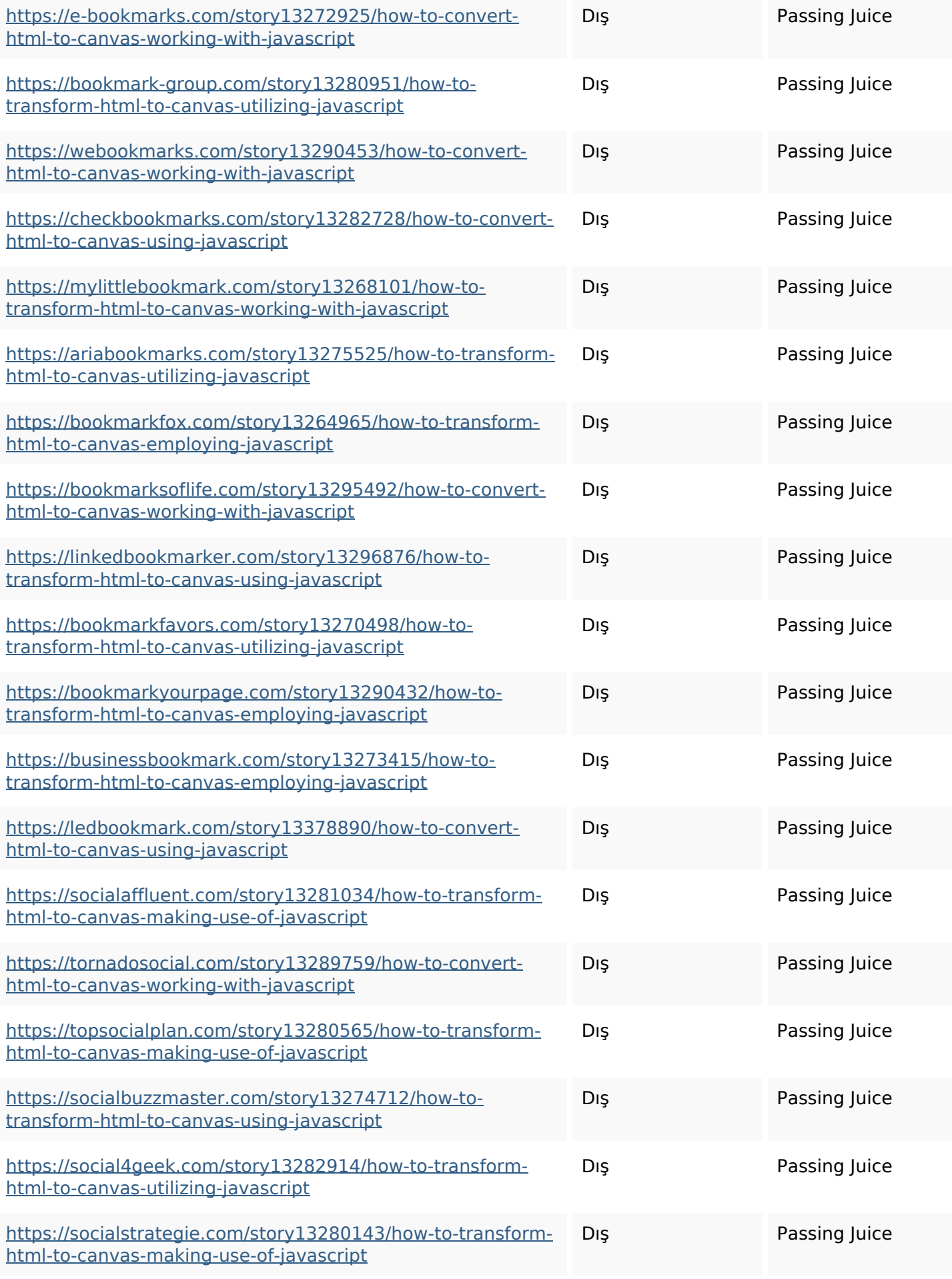

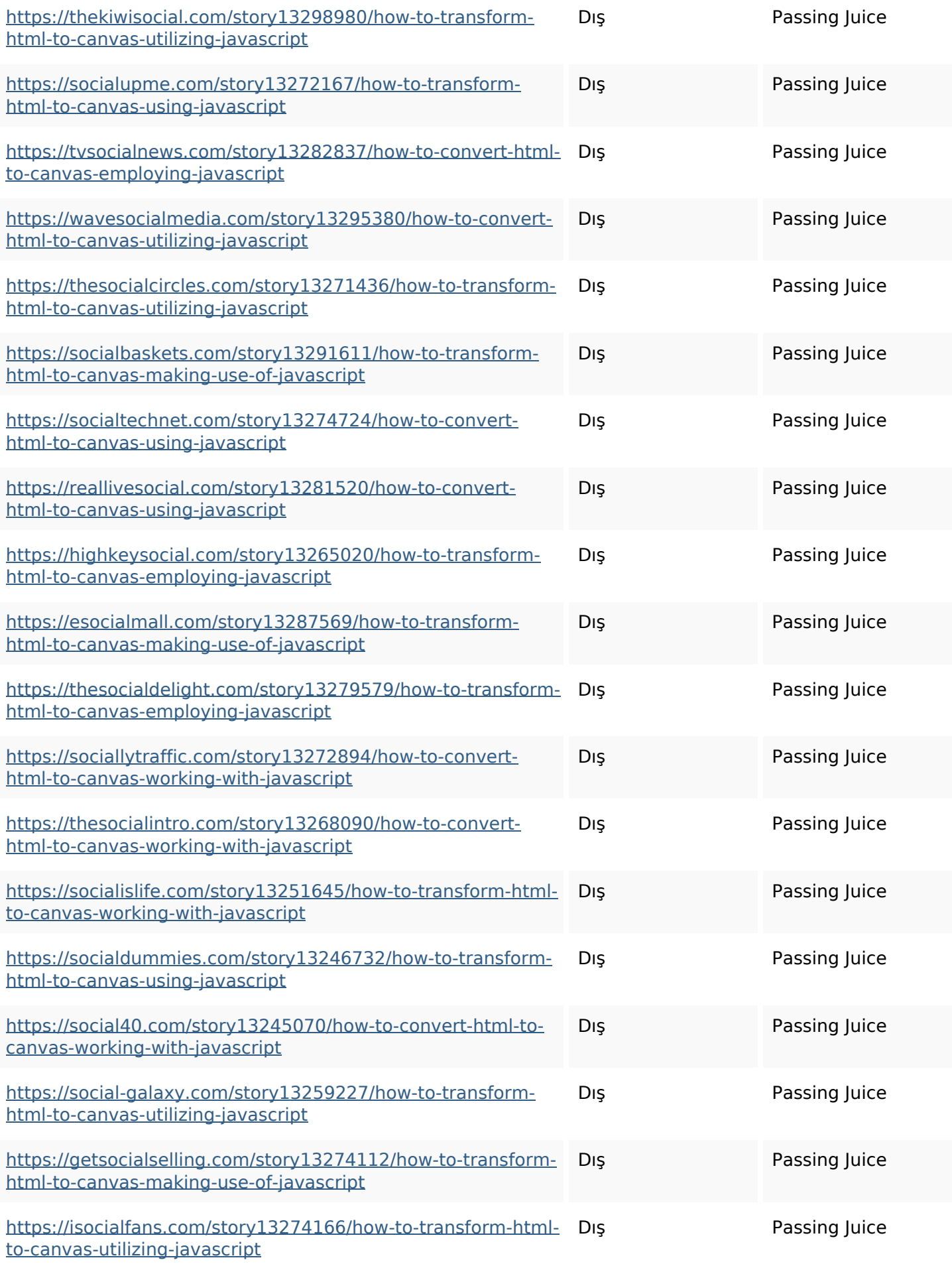

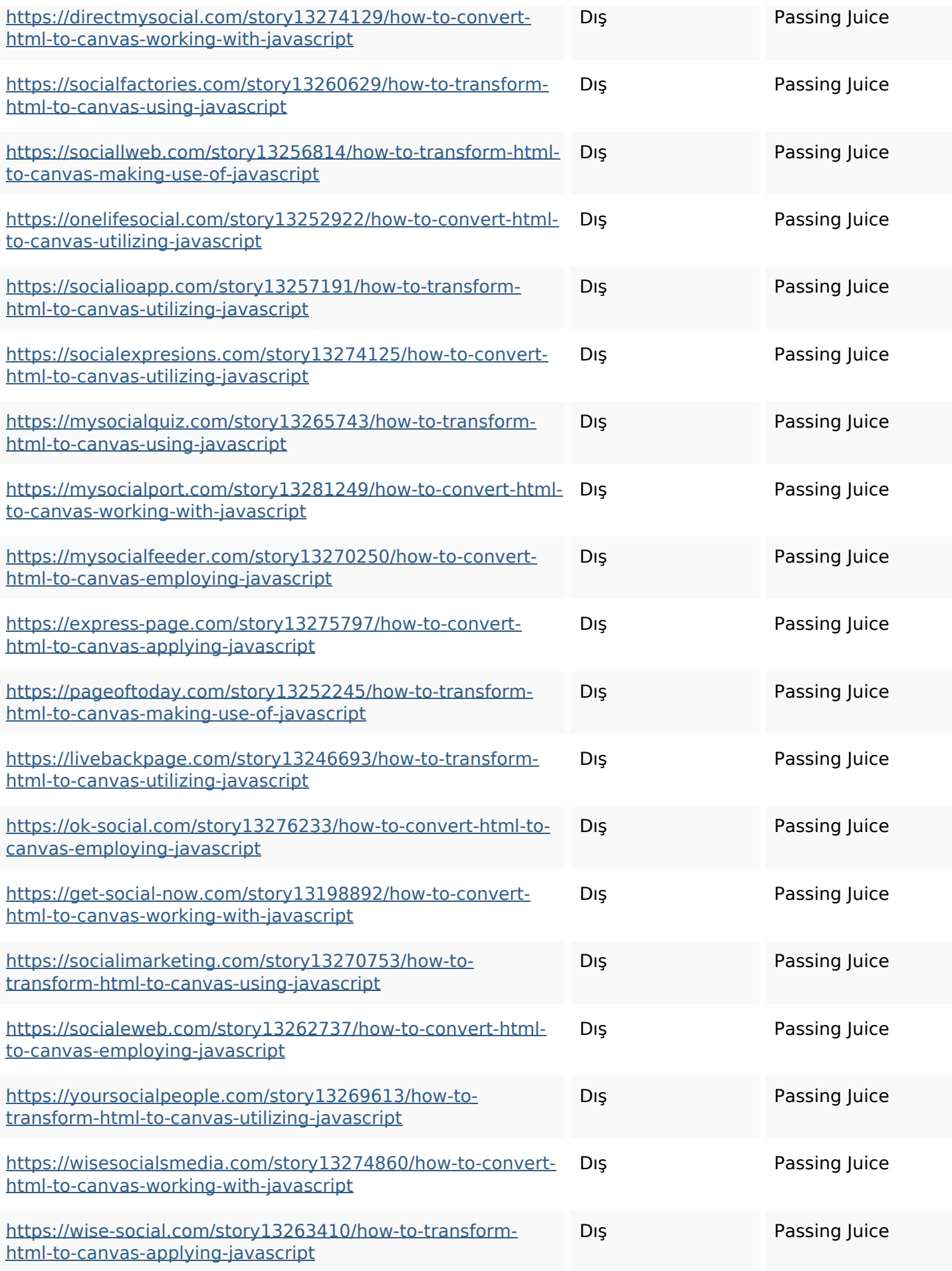

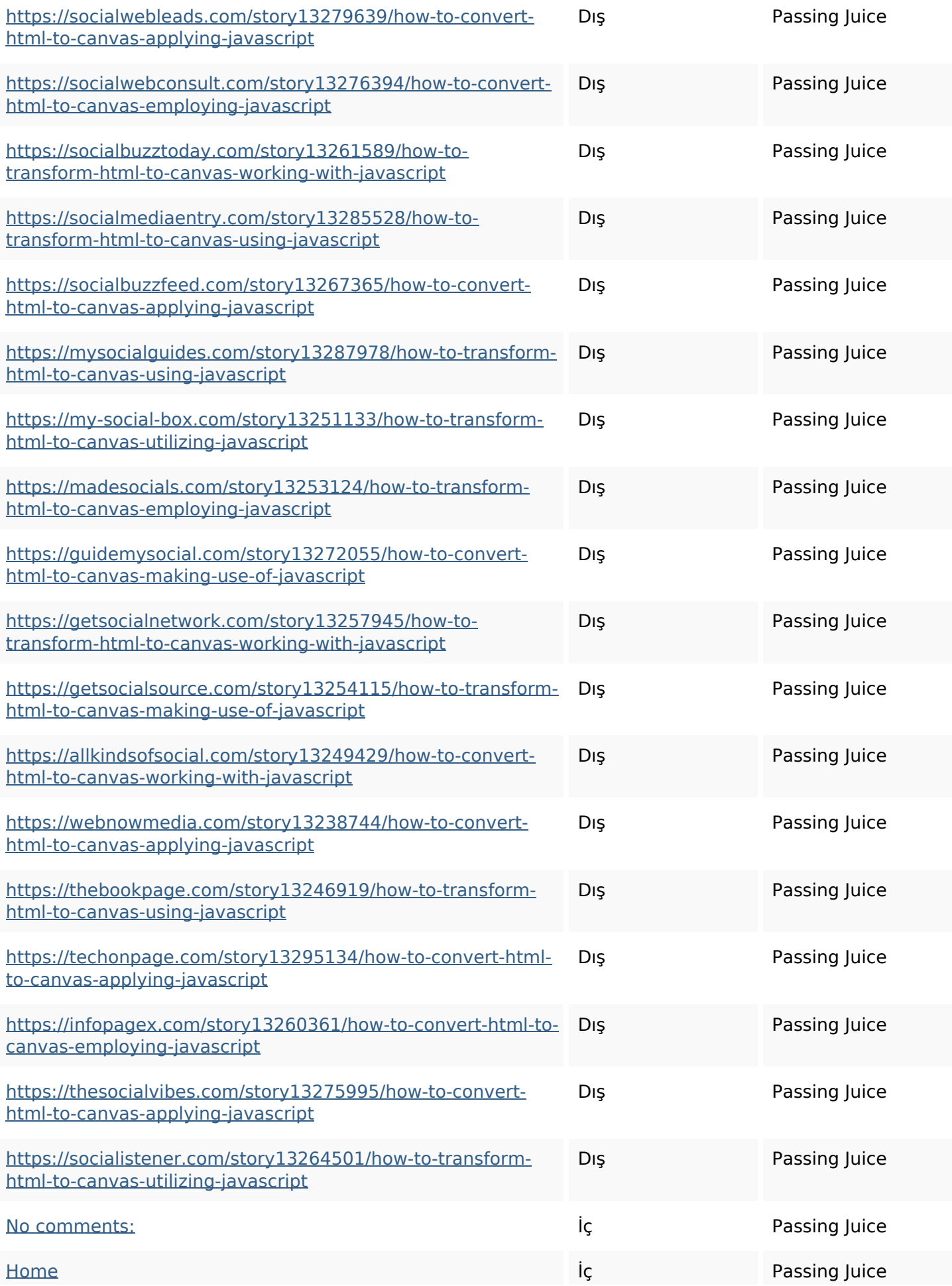

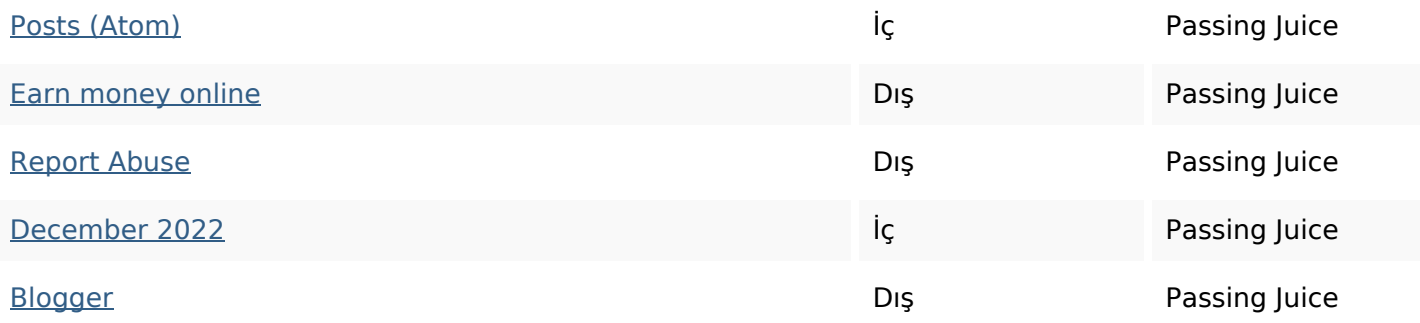

#### **SEO Anahtar Kelimeleri**

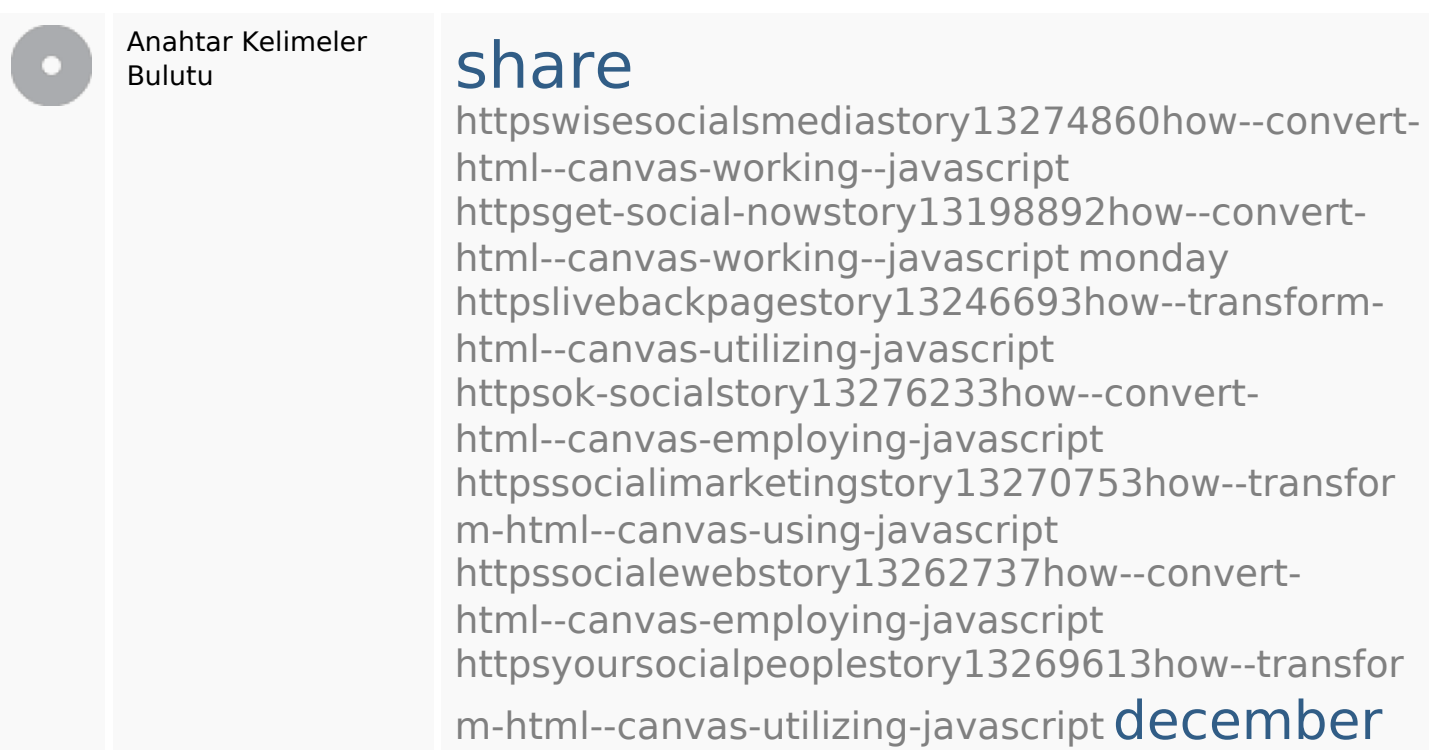

### **Anahtar Kelimeler Tutarlılığı**

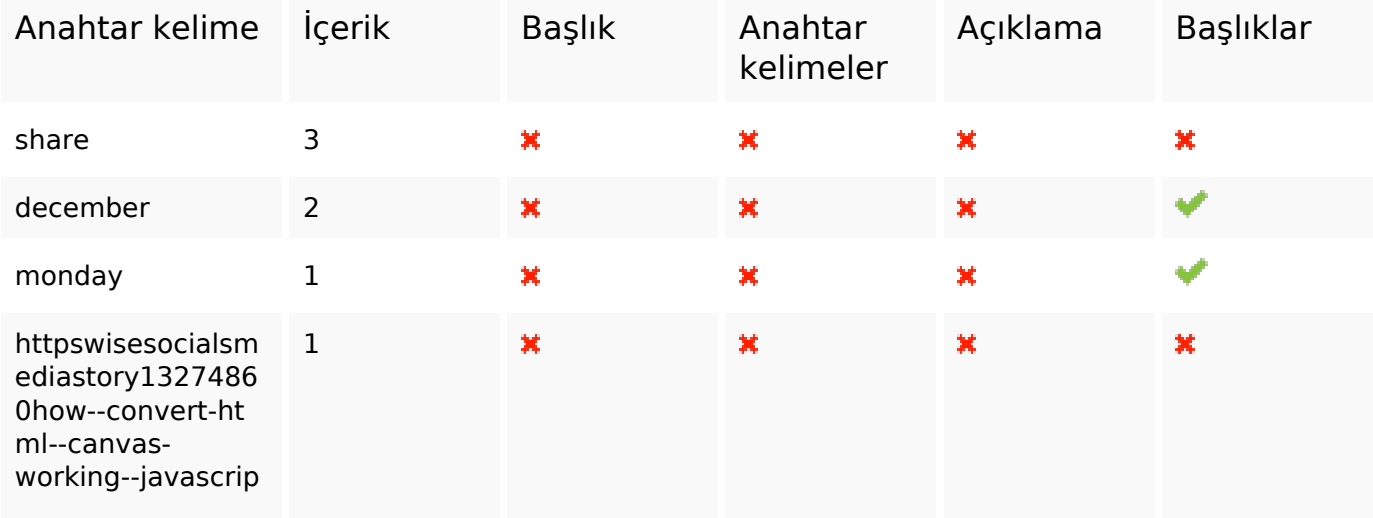

### **Anahtar Kelimeler Tutarlılığı**

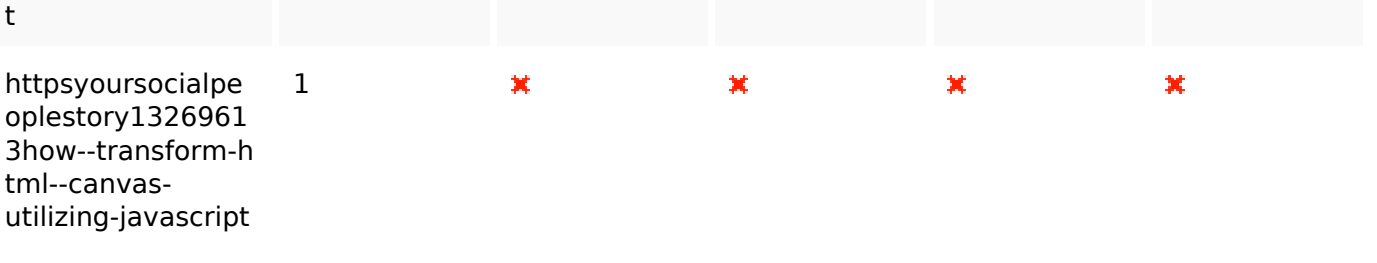

#### **Kullanılabilirlik**

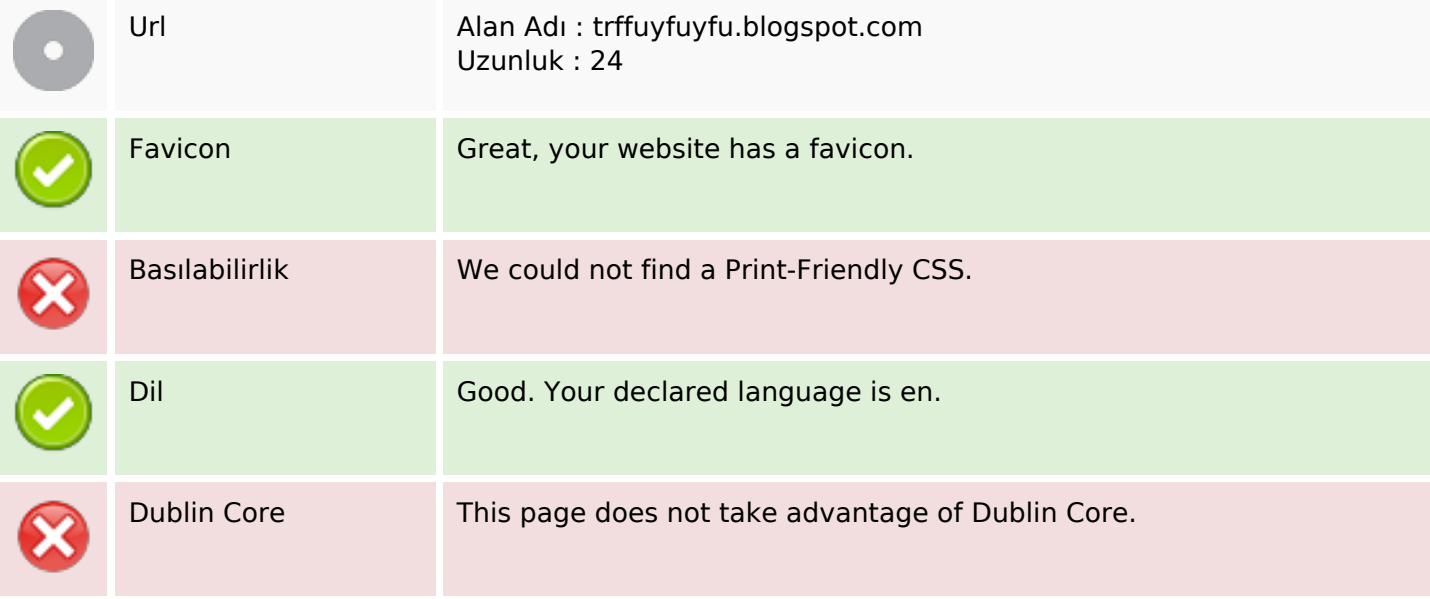

### **Belge**

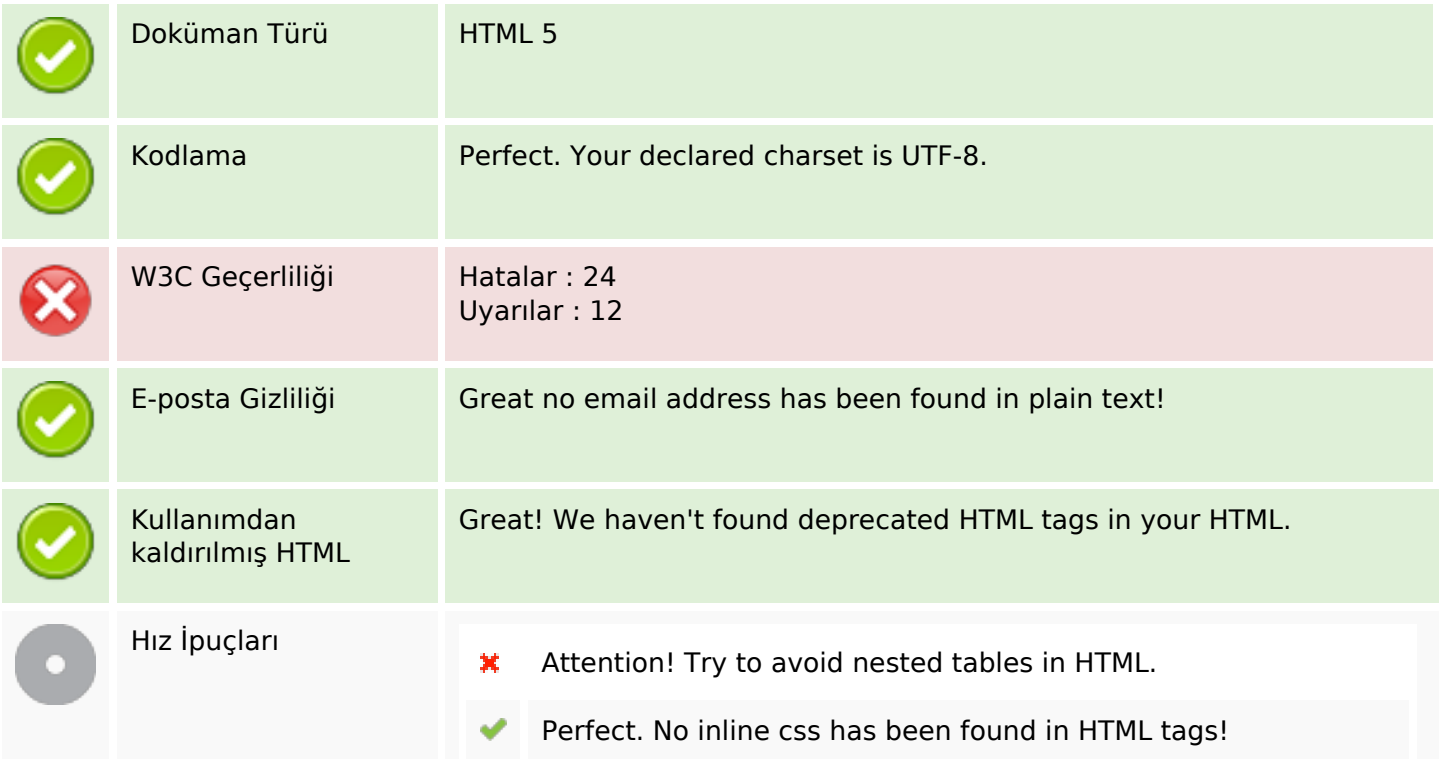

### **Belge**

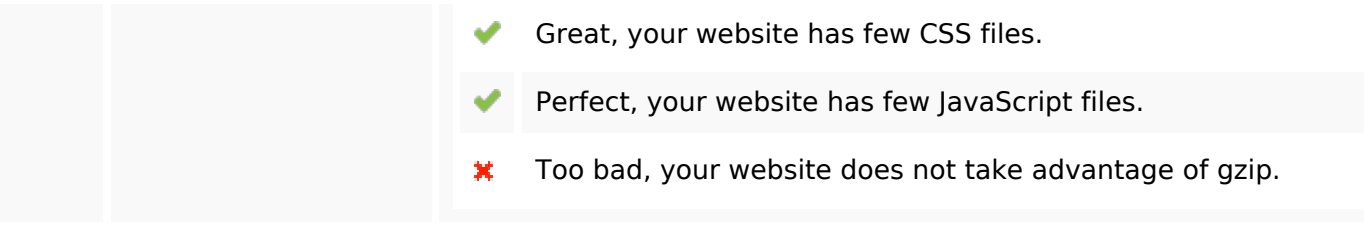

### **Cep Telefonu**

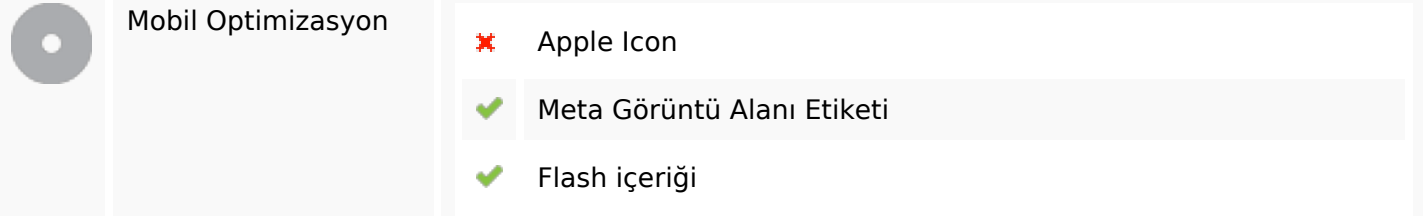

## **Optimization**

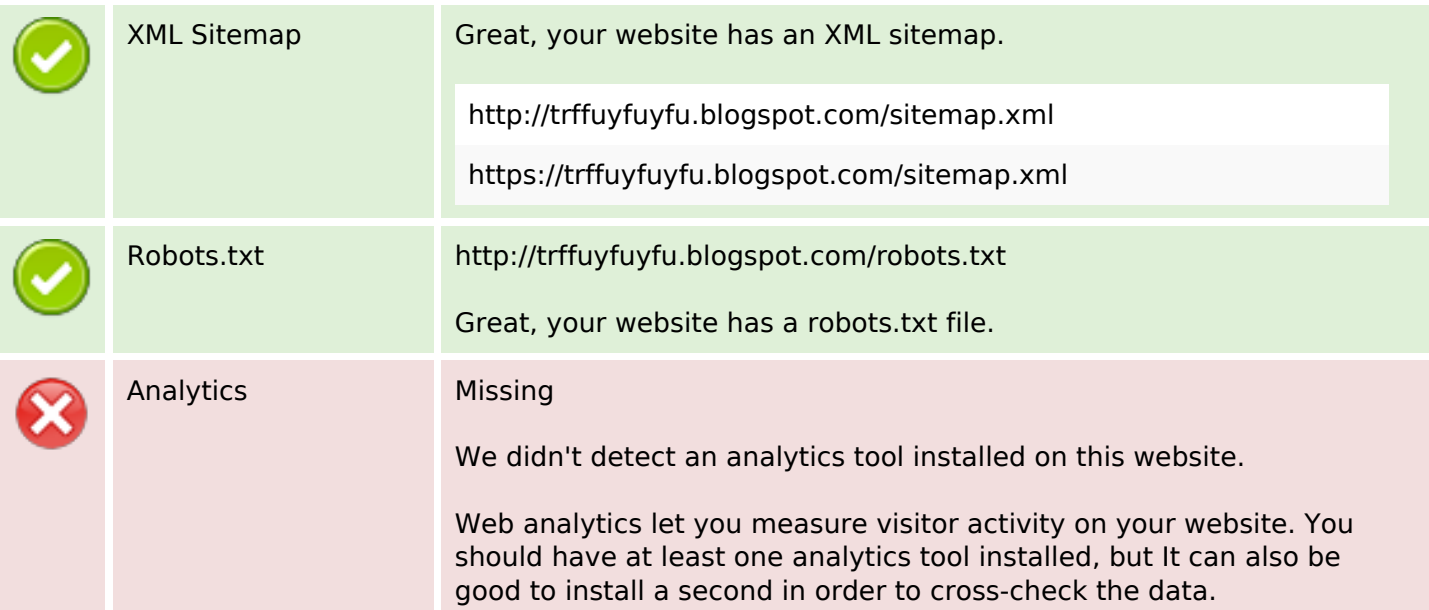